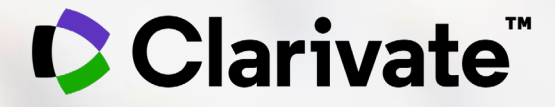

# **Introduction to the new InCites interface and recent enhancements**

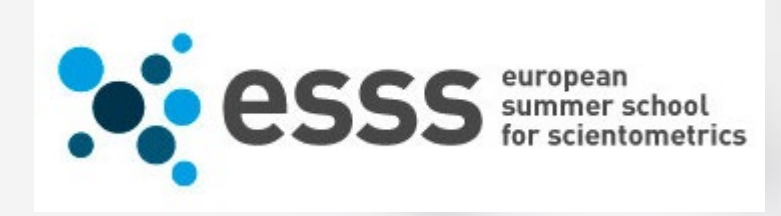

Eniko Toth Szasz

[Eniko.szasz@clarivate.com](mailto:Eniko.szasz@clarivate.com)

February 2021

## **Agenda**

# 1. Introduction to the new interface

- 2. Recent enhancements and data transparency initiatives
- 3. Impact profiles visualization
- 4. Citation Topics

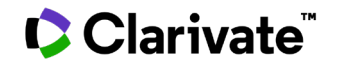

# **Increasingly competitive global research landscape**

Optimize your position in the global research landscape

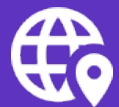

**Benchmark your research against peer institutions to strengthen your position**

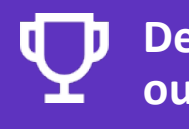

**Demonstrate successful outcomes to funders to secure revenue streams** **Quickly identify high performing researchers to recruit or retain**

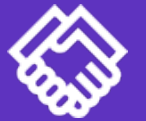

**Assess your existing and potential collaborations to find the best partners**

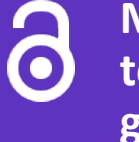

**Measure your progress towards Open Research goals to fulfill mandates**

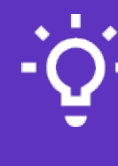

**Identify your institution's essential journals to maximize your library budget**

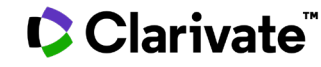

# **InCites Benchmarking & Analytics**

Assess your position using data from the world's largest curated citation index of research publications

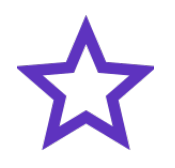

## **Reliable citation indicators**

Confidently measure citation impact and reputation with normalized indicators derived from data used in major research evaluation initiatives worldwide

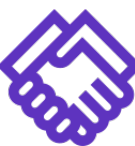

**Collaboration indicators**

Save time identifying academic, industry and government partners worldwide with pre-built indicators and filters for international and industry collaboration **Open access indicators**

Save money, assess compliance with mandates, and identify where your authors are likely paying APCs using pre-built indicators and filters for gold, green and hybrid publications

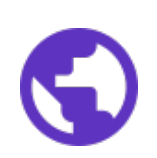

### **Flexible evaluation schema**

Assess your research using the same lens as your evaluators with over 13 localized regional assessment classifications used in national research assessment exercises

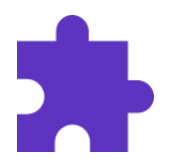

### **Multiple ways to view data**

Quickly assess the research landscape on any topic to identify star researchers, centers of excellence, and major funders– worldwide or in your region of choice

## **C** Clarivate

# **Understand the impact of the publications**

Lactose-Free Dairy Products: Market Developments, Production, Nutrition and Health Benefits Dekker, PJT; Koenders, D and Bruins, MJ Mar 5 2019 | Nutrients

Lactose-free dairy is able to provide the essential nutrients present in regular dairy products, like calcium and vitamins, to those that are not able to digest lactose. This product category currently has a wide and growing health appeal to consumers. In recent years, the quality and product variety in the lactose-free dairy segment has been increasing significantly, giving

Free Full Text from Publisher  $QS-FX$ 

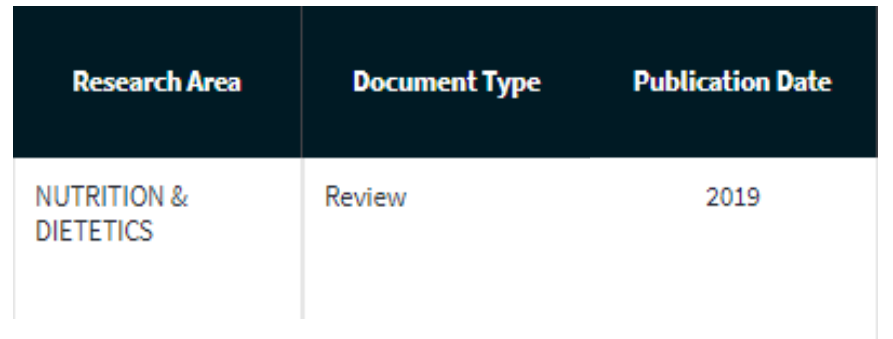

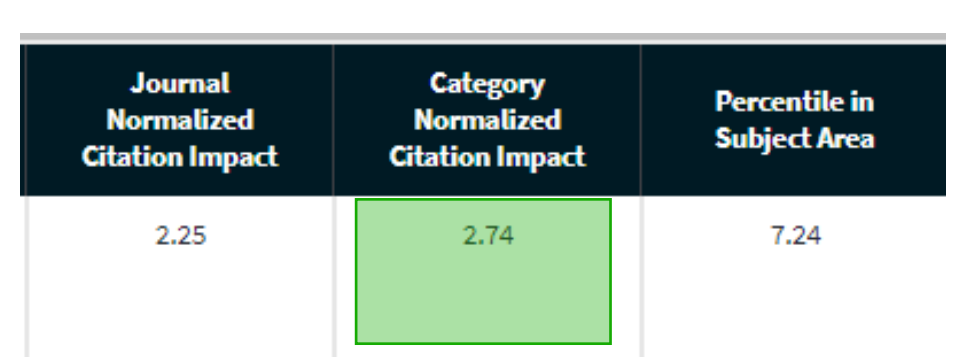

28

52

Citations

References

**Related records** 

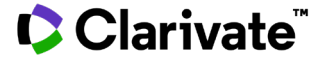

## **Consistent metadata feed reliable analysis**

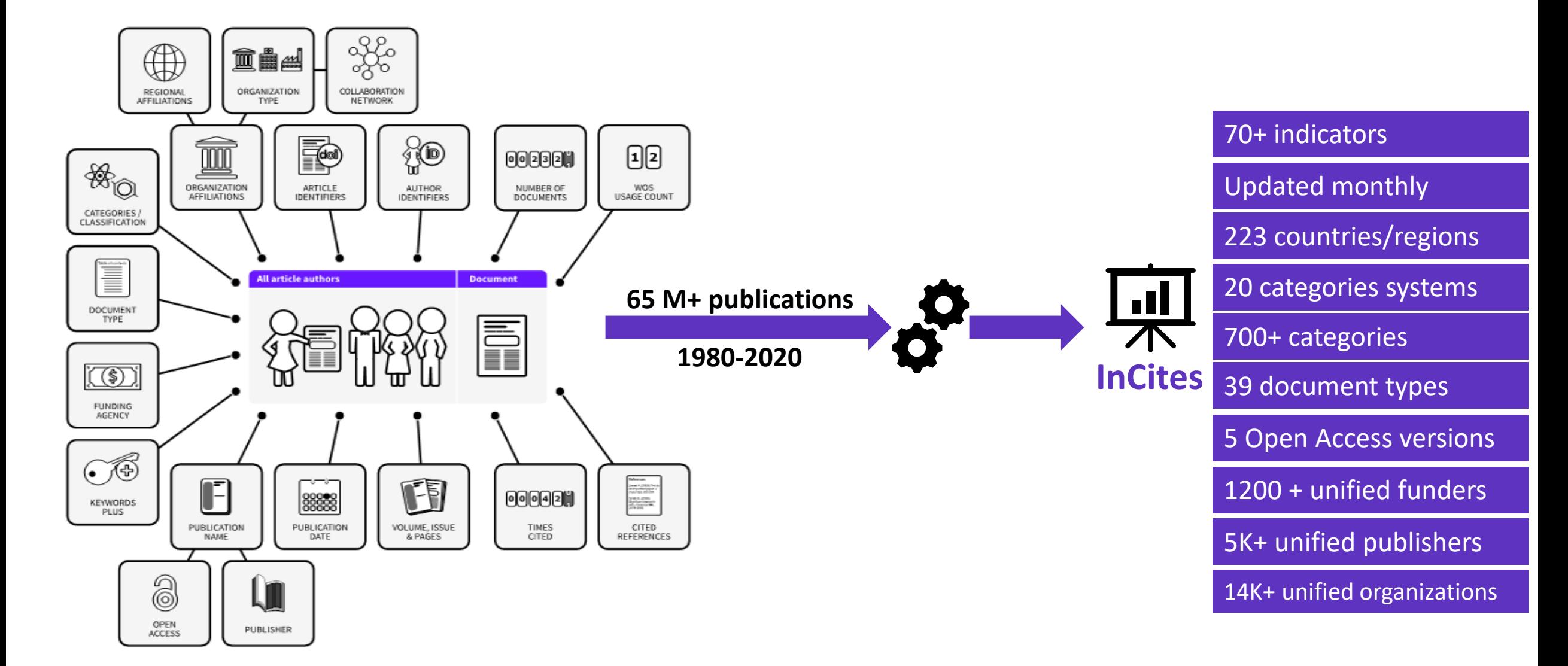

# **InCites September 2020 release**

Find answers faster using a system that works with you

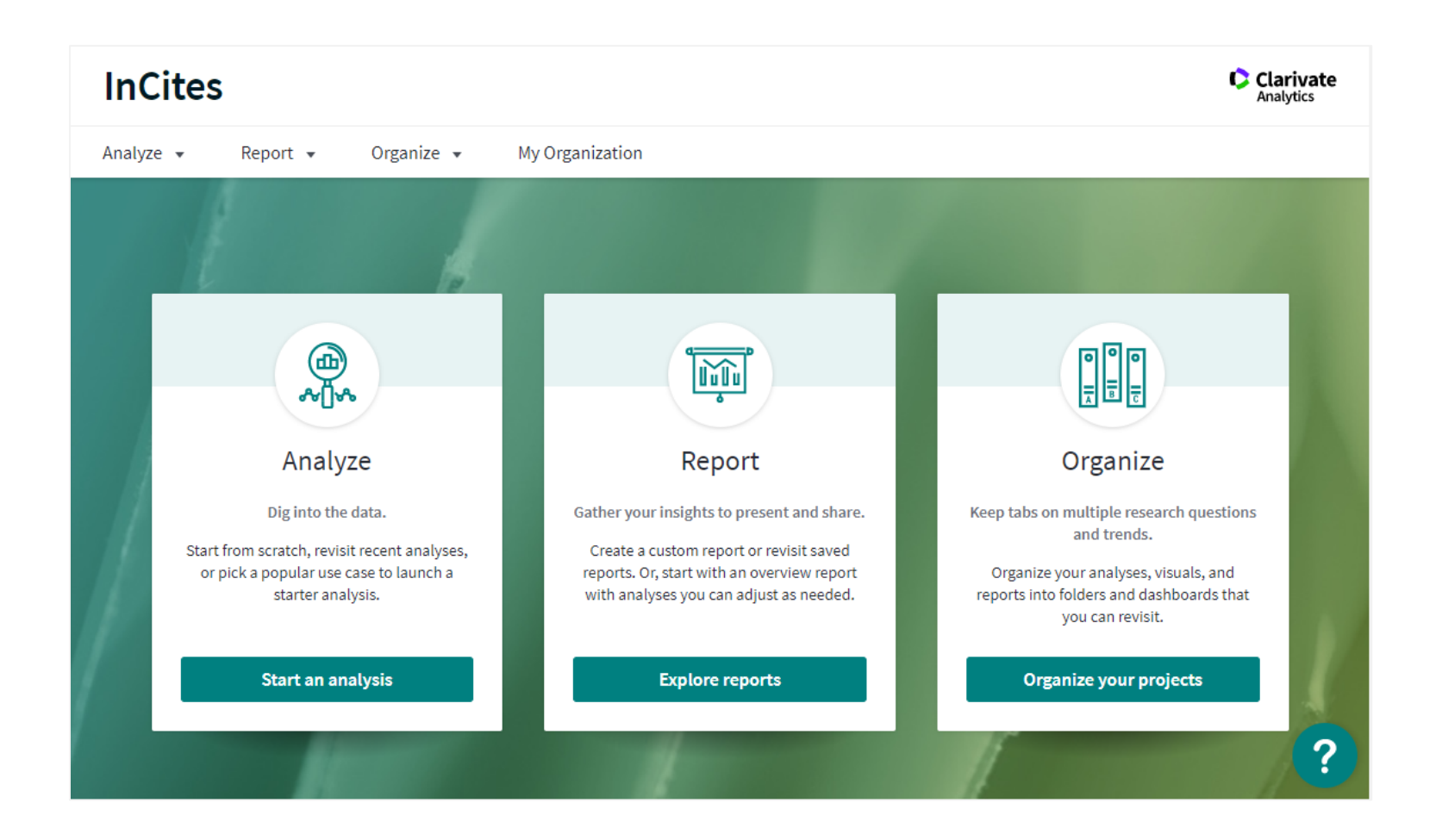

**New interface design** Conduct your assessments more easily with fewer clicks, intuitive workflows and dynamic, in-product guidance.

# **Guided analysis**

Reduce onboarding time for new users

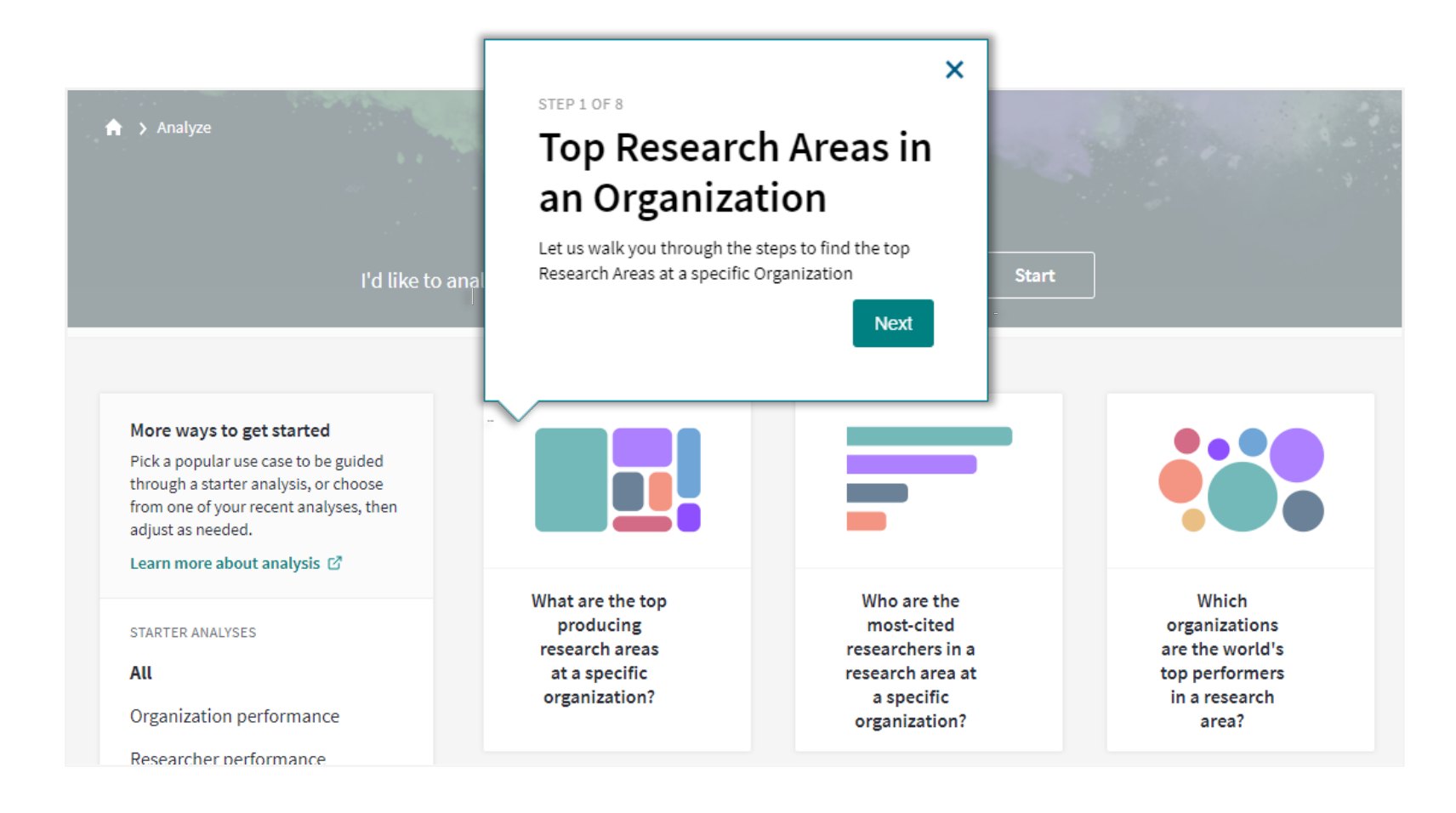

Begin using InCites easily with guides that provide step by step navigation to help you answer common research evaluation questions.

# **Continuous help**

## Reduce onboarding time for new users

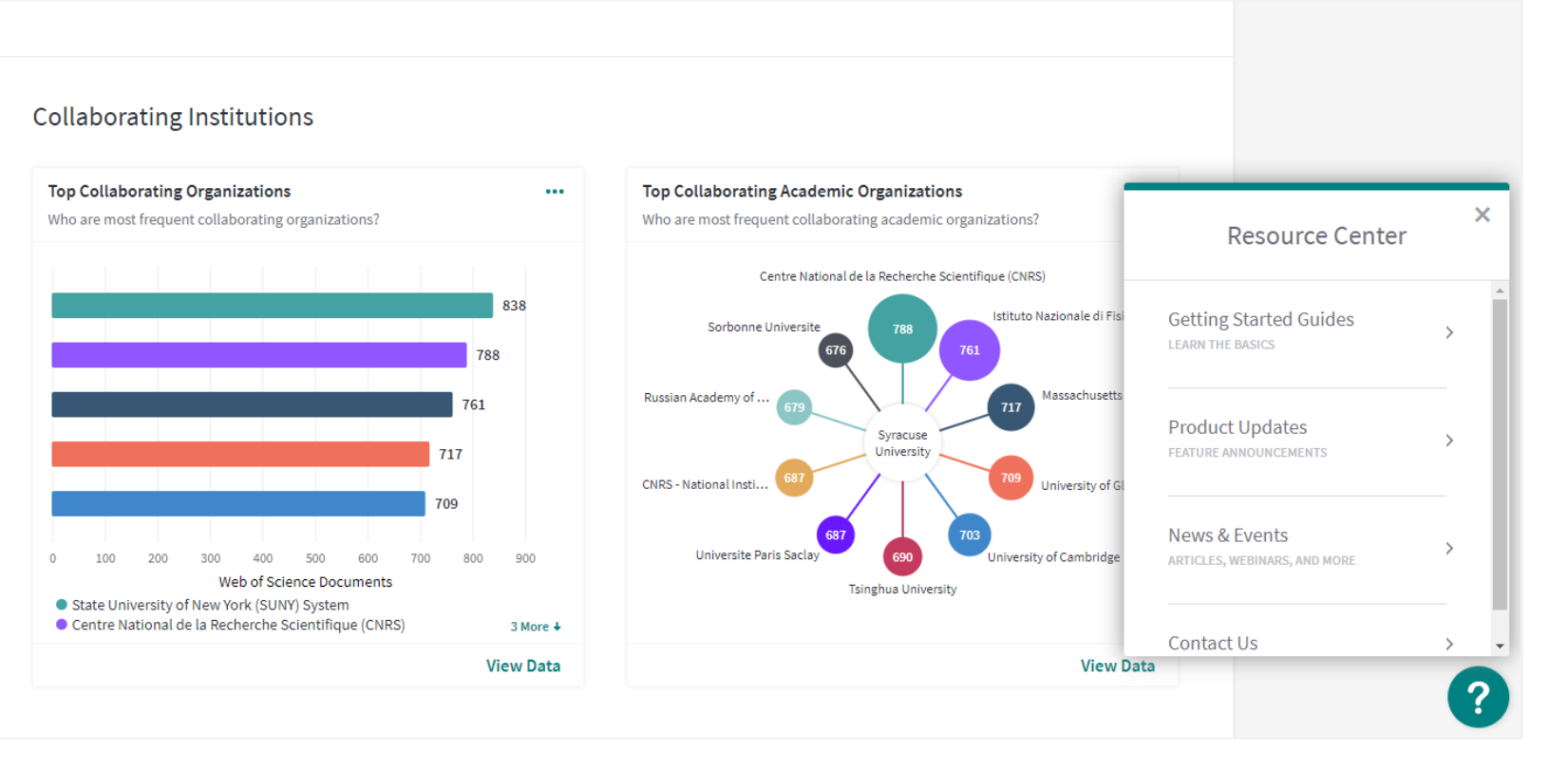

Quickly get up to speed by accessing tips, updates and training guides in the Resource Center from every page.

# **Simplified reports**

### Reduce onboarding time for new users

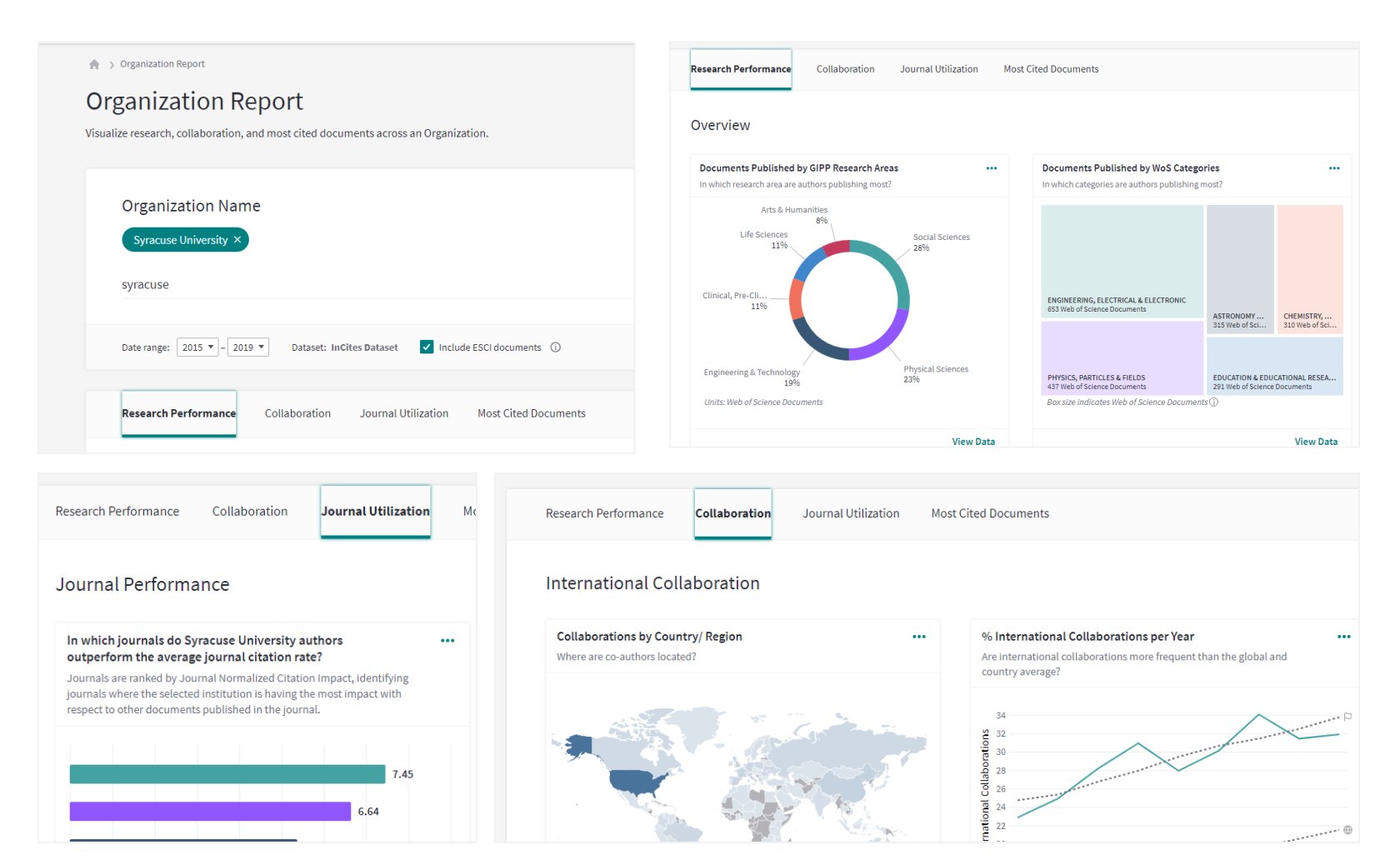

Save time with readymade overview reports for organizations and researchers that provide multiple perspectives on research performance, and retain your desired settings.

# **Improved navigation for visualizations**

Conduct your analyses more easily

![](_page_10_Figure_2.jpeg)

Save time choosing the right visualization with a graphical menu that shows what each option looks like before you select it, and focus your work with separate tabs for visualizations and data.

# **Simplified refocus tool**

Save time conducting your analyses

![](_page_11_Picture_38.jpeg)

Ask a new question without having to start over from the beginning by refocusing your analysis from any documents list.

![](_page_11_Picture_4.jpeg)

## **Author position** Q2 2020

![](_page_12_Figure_1.jpeg)

Report on author contribution, including first, last, and corresponding author, with new indicators and filters.

## **Author records (Beta)** Q2 2020

![](_page_13_Picture_48.jpeg)

Assess and compare individual authors more easily with 50% fewer researcher name variants in the InCites Researcher module.

# **Filter on unified Funding Agencies in all entities**

![](_page_14_Picture_82.jpeg)

**C** Clarivate

![](_page_14_Picture_83.jpeg)

### **When Unified is selected**

- search only on unified funding agencies
- other variants are not visible.

![](_page_14_Picture_84.jpeg)

## **When All is selected**

• Unified Funding Agency names are displayed at the top alphabetically followed by other funding agency variants alphabetically.

# **Publisher unification**

## Q2 2020

FILTER BY:

![](_page_15_Picture_51.jpeg)

![](_page_15_Picture_52.jpeg)

Assess a publisher's entire portfolio in one click, and identify potential cases of "doubledipping" via filtering.

# **Data Transparency Initiatives - Document list enhancements**

## 2020

**View the documents for all counts in all tables**

![](_page_16_Picture_63.jpeg)

## **Export records from InCites to the Web of Science**

![](_page_16_Picture_5.jpeg)

Gain a deeper understanding of performance and conduct more granular assessments with more flexible analysis options.

## **C** Clarivate

# **What is My Organization?**

Address from 2020

#### Addresses:

Addresses:

 $\sim$   $\frac{1}{2}$  Kings Coll London, Sch Biomed Engn & Imaging Sci, London, England

#### Address from 2015

 $\blacktriangle$  <sup>1</sup> Kings Coll London, London WC2R 2LS, England

My Organization is a new integrated module within InCites Benchmarking and Analytics, enabling institutions to analyse their performance based on their verified data.

**C** Clarivate **InCites** Organize • My Organizatio **Clarivate University - CUE** View and update your organization information Organizational departments and researcher **Organizational Metric** 19.284 187  $\Box$  Faculty of Arts 880 RESEARCHERS  $\Box$  **Faculty of Computer Science** 1681 4,856 Faculty of Economics and Administration 1001 ast updated: 13 September 2019 | 5:56 PM by Josef Jile Faculty of Education  $22<sup>°</sup>$ 534  $\Box$  Faculty of Law 140 □ ▶ Department of Administrative Studies and Admin  $\mathbb{R}$ Department of Civil Law  $9$ □ ▶ Department of Commercial Law □ ▶ Department of Constitutional Law and Political S  $13<sup>°</sup>$ Department of Criminal Law

True performance analysis on researcher, department, institution level (up to 5 levels ) Precise author profiles regardless the author's affiliation

![](_page_17_Figure_10.jpeg)

# **Impact profiles**

![](_page_18_Picture_1.jpeg)

# **Impact Profiles**

Clarivate

First described in Profiles not Metrics report

![](_page_19_Figure_2.jpeg)

Figure 5. The Impact Profile<sup>ne</sup> of two UK biomedical research units over five years. The citation count of each paper is 'normalized' by the world average for that publication year and journal category (CNCI: see text) and allocated to a series of bins grouped around that average (world average = 1.0; uncited papers grouped to the left). Counts are shown as percentage output for each unit.

• Confidently interpret CNCI and JNCI values with a new visualization for normalized citation impact indicat ors that help you create more nuanced comparisons

ISI reports can be downloaded from: [https://clarivate.com/webofsciencegr](https://clarivate.com/webofsciencegroup/solutions/isi-reports/) oup/solutions/isi-reports/

# **Introducing Citation Topics**

![](_page_20_Picture_1.jpeg)

# **Classification of documents**

There are several methodologies – for instance, the WoS subject categories are editorially defined and journals placed into these by editors, using available data and their expertise.

![](_page_21_Picture_2.jpeg)

## **Editorial classification**

- •Domain expertise and data used to allocate content based on content and scope to established categories.
- •Requires subject expertise and human effort, becomes out -of date without curation.

![](_page_21_Picture_147.jpeg)

## **Classification based on content**

- •Extracted algorithmically from title, abstract or full text clusters based on relationships between shared terms.
- •Can be aligned to a controlled vocabulary using machine learning techniques and a model constructed.
- •High computational effort, precision and recall variable, requires subject expertise to train any model.

![](_page_21_Figure_11.jpeg)

## **Classification based on citations**

- •Citation relationships are a natural component of scholarly literature.
- •Subject -agnostic, it considers only the actual relationship as defined by citations.
- •Medium, but significant, computational effort.

# **The concept of Citation Topics**

Citation Topics are clusters of documents related by citation.

The clustering algorithm was developed by CWTS Leiden and deployed by ISI.

The output is a three -tier hierarchical classification system with each document belonging to a single micro topic.

#### **Clustering**

Documents are clustered based on their cited and citing paper relationships (including citations to pre-1980 documents). The algorithm includes rules to ensure that a high proportion of documents are clustered.

![](_page_22_Figure_6.jpeg)

# **Adding Citation Topics to InCites**

Citation Topics can be used in any analysis. Selecting the schema lets users choose their level in the hierarchy (macro, meso, or micro).

Adding a topic to the filter automatically displays all associated sub -topics.

All visualisations (plus a new heatmap) and indicators are available.

**C** Clarivate

![](_page_23_Figure_5.jpeg)

![](_page_23_Figure_6.jpeg)

# **What's in a name?**

The algorithm only considers the citation relationships between documents – it knows nothing about the subject of those papers or the scope of the topics it constructs.

Citation Topics have been given labels and a stable prefix. The stable prefix ensures that even if we update the labels, the topic will remain identifiable.

**C** Clarivate

# **2 Chemistry**

**2** is the macro topic ID for parent topic **chemistry.** Macro topics were labelled by our ISI team.

# **2.144 Organic Semiconductors**

**144** is the meso topic ID for **organic semiconductors**, a child of the **chemistry** macro topic. Meso topics were labelled by our ISI team.

# **2.144.321 OLEDs**

**321** is the micro topic ID for **OLEDs**, a child of **organic semiconductors** in the parent **chemistry** macro topic. Micro topics were labelled algorithmically.

# **Keeping Citation Topics topical**

Newly published documents need to be added with each InCites data release.

One of the key features of Citation Topics is that they can evolve to reflect change in the underlying literature.

# Clarivate

![](_page_25_Picture_4.jpeg)

![](_page_25_Picture_5.jpeg)

![](_page_25_Picture_6.jpeg)

### **Initial clustering**

The clustering algorithm is run across all WoS content from the 1980– and the output evaluated and parameters adjusted.

Final Citation Topics are labelled and introduced to data and product.

### **Monthly updates**

New documents added to existing Citation Topics in each InCites B&A data release. Allocation to topics uses cited references only (the impact of citing documents will be minimal in the initial year after publication).

## **Yearly updates**

In each calendar year, we will re-run the clustering algorithm. This will not change the existing topic structure.

New micro topics may be created. Documents may move between micro topics and in some cases to a micro topic with a different meso parent.

## **Long term maintenance**

In each yearly update we create both 'public' and 'private' clusters. The public version ensures a balance between stability and dynamism. The private version ensures we track baseline drift – if this becomes considerable over time, we may opt for a more substantial update.

# **Find subject matter experts who work in your specific area of interest**

![](_page_26_Picture_69.jpeg)

Easily gather data to inform strategic partnership and recruitment decisions.

 $\overline{\phantom{a}}$ 

 $\mathbf{v}$ 

Discover potential collaborators with strengths in the specific areas most relevant to your research project.

# **Identify the areas driving research excellence within your organization**

![](_page_27_Picture_39.jpeg)

Quickly understand which specific lines of inquiry are driving the strengths within your organization's research portfolio.

# **Assess your performance within the areas that matter most**

![](_page_28_Figure_1.jpeg)

Benchmark your research against peers who work on the same research problems, instead of just those who publish in similar journals.

• Chinese Academy of Sciences • United States Department of Energy (DOE)

- Centre National de la Recherche Scientifique (CNRS) University of Texas Austin
- Nanyang Technological University
- Nanyang Technological University & National Institute of Education (NIE) Singapore
- National University of Singapore University of Manchester
- Massachusetts Institute of Technology (MIT) Tsinghua University
- Consejo Superior de Investigaciones Científicas (CSIC)
- Sungkyunkwan University (SKKU) Peking University Rice University
- National Institute for Materials Science

## **C** Clarivate

# **New ISI global research report on categorization**

## Data categorization: understanding choices and outcomes

New citation-based, dynamic classification scheme promotes responsible research evaluation.

Being aware of the characteristics and limitations of how we categorize research publications is important. It influences the way we think about established and innovative research topics, the way we analyze research activity and performance, and even the way we set up organizations to do research.

In this latest report from the Institute for Scientific Information (ISI)™ we introduce a new and highly innovative approach to data aggregation based on trusted research data in the Web of Science™ citation network. developed in collaboration with the leading academic scientometrics team at the Centre for Science and Technology Studies (CWTS) at Leiden University in the Netherlands.

This flexible, bottom-up approach demonstrated in InCites TM Citation Topics showcases a more accurate representation of microclusters, or specialties by providing a more uniform content and improved citation normalization. This allows for the promotion of good data management practice and has a positive impact on

improving knowledge, competency and confidence while ensuring the responsible use of research metrics.

isiles. Global Research Report Data categorization: understanding choices and outcomes

![](_page_29_Picture_7.jpeg)

[https://clarivate.com/webofsciencegroup/campaigns/data](https://clarivate.com/webofsciencegroup/campaigns/data-categorization-understanding-choices-and-outcomes/)categorization-understanding-choices-and-outcomes/

## **Rely on InCites to strengthen your institution's standing**

![](_page_30_Picture_1.jpeg)

![](_page_30_Picture_2.jpeg)

Make critical strategic decisions with speed and confidence using a rich array of objective indicators for 40 years of content from the world's leading research publications.

Be a leader in responsible research evaluation by assessing research with category normalized indicators derived from complete and accurate citation data for over 60 million papers.

Make data-driven decisions about your open access strategy using publisher-neutral data and statistics, and pre-built indicators for gold, green and hybrid publications.

![](_page_30_Picture_6.jpeg)

Save time evaluating grant outcomes using industry leading funding acknowledgement data to build upon your past successes to sustain future growth.

![](_page_30_Picture_8.jpeg)

# **InCites & JCR 2021 product roadmap**

![](_page_31_Figure_1.jpeg)

© Clarivate 2020 32

# **Resources for teaching and learning**

![](_page_32_Figure_1.jpeg)

![](_page_33_Picture_0.jpeg)

# **Thank you**

Eniko Toth Szasz [Eniko.szasz@clarivate.com](mailto:Eniko.Szasz@clarivate.com)

© 2020 Clarivate. All rights reserved. Republication or redistribution of Clarivate content, including by framing or similar means, is prohibited without the prior written consent of Clarivate. Clarivate and its logo, as well as all other trademarks used herein are trademarks of their respective owners and used under license.